# **New Source Review BACT Review**

**Climate Change Workgroup** 

CAAAC - Permits, New Source Review, and Toxics Subcommittee

**October 6, 2009** 

### What is New Source Review?

 $\triangleright$  Preconstruction permitting program for construction and modification of sources of air pollutants in all industries.

 $\triangleright$  NSR ensures that air quality:

- $\bullet$ • does not worsen where the air is currently unhealthy<br>to breathe (i.e. nonattainment areas)
- $\bullet$  $\bullet\,$  is not significantly degraded where the air is currently clean (i.e. attainment areas)  $\,$

## What are the components of New Source Review?

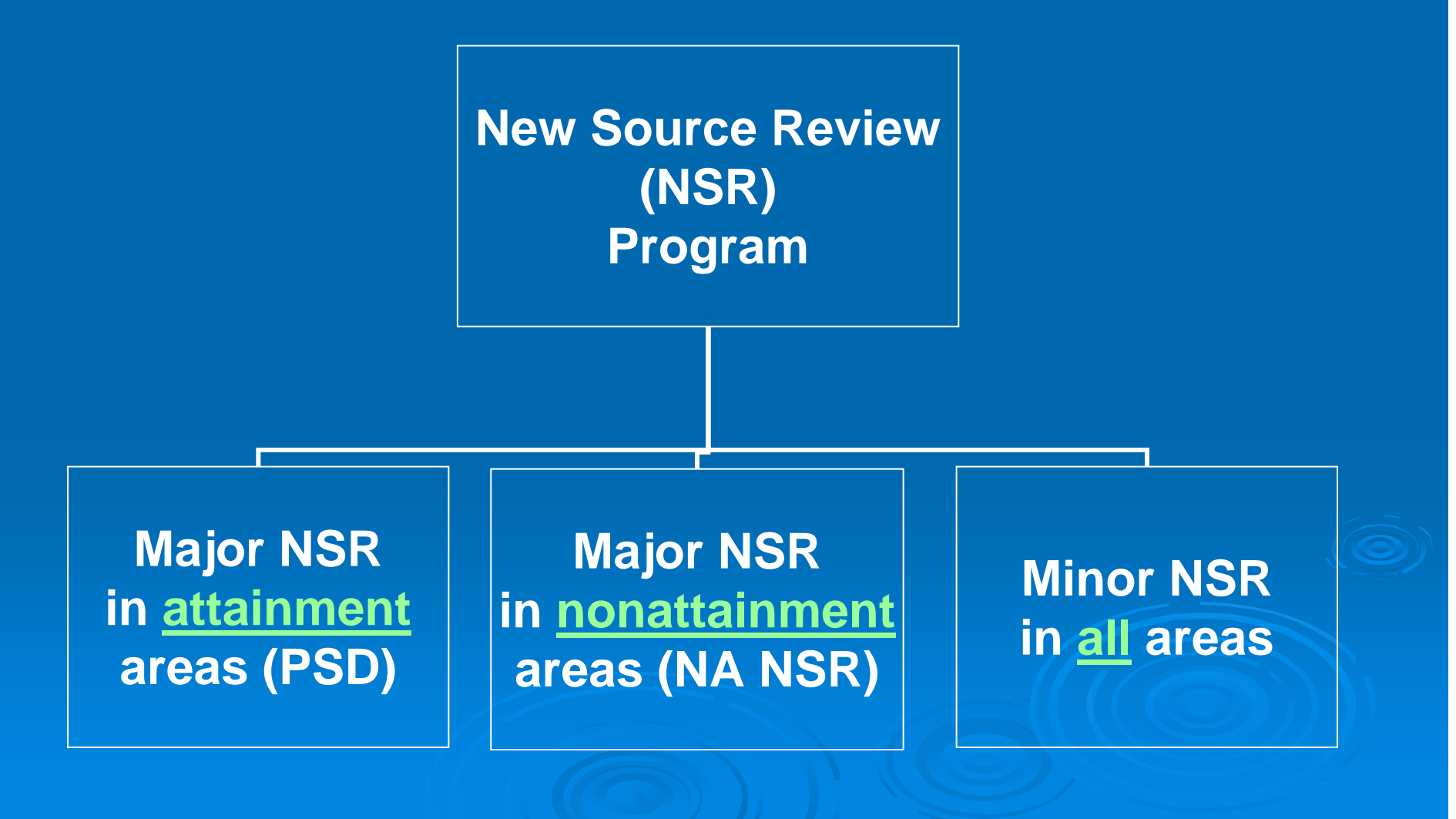

# What is Prevention of Significant Deterioration?

- > "Major NSR" in Attainment Areas is called "Prevention of Significant Deterioration" (PSD)<br>and applies to:
	- $\bullet~$  New major sources of "regulated NSR pollutants." **Major Sources have:** 
		- Potential to Emit (PTE) at least 100 tons per year of any NSR<br>regulated pollutant, if one of the 28 named categories.
		- PTE of at least 250 tpy for all other categories.
	- When a physical change or change in the method of operation occurs at an existing major source and the "significant emissions increase" and a "significant net emissions increase" at the source.

### **PSD Permitting Requirements**

#### **Best Available Control Technology (BACT)**  $\rightarrow$  Best Available Control Technology (BACT)

• Emission limitation based on the maximum degree of emission reduction (considering energy, environmental, and economic<br>impacts) achievable through application of production processes<br>and available methods, systems, and techniques.

#### $\triangleright$  Air Quality Analysis

• Assesses existing air quality and predicts through modeling the ambient concentrations that will result from the proposed project<br>and future growth associated with the project.

#### **Example 2 Additional Impacts Analysis**

• Assesses the impacts of air, ground, and water pollution on soils, vegetation and visibility caused by increases in emissions from<br>the project.

#### $\triangleright$  Public Involvement

 $\bullet$ Opportunities include public comment period, hearings, appeals, etc. during permit issuance.

### **BACT Statutory Authority**

#### $\triangleright$  CAA § 169(3)

• The term "best available control technology" means an emission limitation based on the maximum degree<br>of reduction of each pollutant subject to regulation<br>under this Act emissions from or which results from any major emitting facility, which the permitting<br>authority, on a case-by-case basis, taking into account energy, environmental, and economic<br>impacts and other costs, determines is achievable for<br>such facility through the application of production<br>processes and available methods, systems, and<br>techniques, including fuel

### EPA's "Top Down" BACT

#### $\triangleright$  EPA policy since late 1980's.

- $\triangleright$  Required procedure for BACT determinations where EPA is the permitting authority, and encouraged for State agencies with approved plans.
- $\triangleright$  Comprehensive technology review resulting in selection of "maximum degree of reduction," unless "energy, environmental, and economic impacts and other costs" justify rejection.
- > Applicable NSPS sets the stringency floor for BACT.

### Steps of the BACT Process

- $\triangleright$  Step 1: Identify all control options
- $\triangleright$  Step 2: Eliminate technically infeasible options
- $\triangleright$  Step 3: **Rank remaining control options**
- > Step 4: Eliminate control options based on<br>evaluation of collateral impacts
- > Step 5: Select BACT

### Step 1: Identify all Controls

- $\triangleright$  Identify available control options that are potentially applicable to the proposed source
	- Available control options are those technologies that have a practical potential for application to the emissions unit and the regulated pollutant under evaluation.
	- $\bullet$  Review of permitted controls in RACT/BACT/LAER Clearinghouse and other reliable sources
- $\triangleright$  Should consider a full range of emissions minimization techniques
	- "End-of-stack  $\mathrm{''}$  controls  $\mathrm{'}$
	- Fuel and materials choices
	- Production process design and work practices
	- **Innovative technologies (not required) e**
	- $\bullet$ Energy usage and conservation techniques Energy usage and conservation techniques

# Step 2: Eliminate Infeasible **Controls**

- > Eliminate "technically infeasible" options from<br>the list identified in Step 1.
- $\triangleright$  For each technology, determine whether it is "demonstrated "demonstrated" (i.e., previously installed and<br>operated successfully on a similar facility).
- $\triangleright$  If undemonstrated, then determine whether the technology is both "available " and "applicable."
- $\triangleright$  Technologies identified in Step 1 that are neither demonstrated nor found to be both available and applicable are eliminated under Step 2.

### Step 3: Rank Controls

≻ Rank remaining control technologies based on control effectiveness, e.g.,

- $\bullet$ - control effectiveness for each regulated NSR pollutant (% regulated NSR pollutant (% pollutant removed)
- $\bullet$ - expected emission rate for each regulated NSR pollutant (tons regulated NSR pollutant (tons per year)
- $\bullet$ - expected emission reduction for each regulated NSR pollutant (tons per year)
- $\bullet~$  Output based emissions limits (pounds per kWh)

 $\triangleright$  Make determinations about comparative control efficiencies among techniques employing different emission performance levels and different units of measure of their effectiveness.

# Step 4: Eliminate Control Options based on Collateral Impacts based on Collateral Impacts

- $\triangleright$  In descending order, evaluate and compare the "collateral impacts" of the control option
	- Energy impacts (efficiency, BTU, kWh)  $\,$
	- Other environmental impacts
		- $\mathbf{C}$  $\bullet$  Solid or hazardous waste
		- $\bullet$  Water discharge from control device
		- $\bullet$  Emissions of toxics and other non-NSR regulated pollutants
	- $\bullet$ - Economic impacts (e.g., total cost effectiveness, incremental<br>cost effectiveness)
	- $\bullet$ • Permitting authorities have discretion on weighting each area of<br>collateral impact

> Validates the suitability of the top control option identified, or provides a clear justification as to<br>why the top option should not be selected as BACT.

# Step 5: Select BACT

 $\triangleright$  The most effective control alternative not eliminated in Step 4 is selected as BACT and a corresponding emissions limit is established.

 $\triangleright$  The permitting authority must assure that the administrative record for the selected BACT is sound, comprehensive, and adequately supports the conclusions of the BACT review.

# Questions?